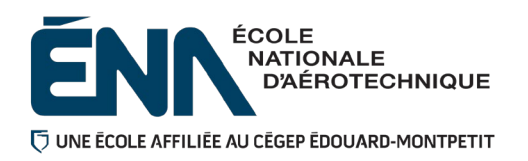

**280-423-EM**

**Hiver 2024**

[laurent.scheed@cegepmontpetit.ca](mailto:laurent.scheed@cegepmontpetit.ca)

**Département de Techniques de génie aérospatial**

# **Plan de cours**

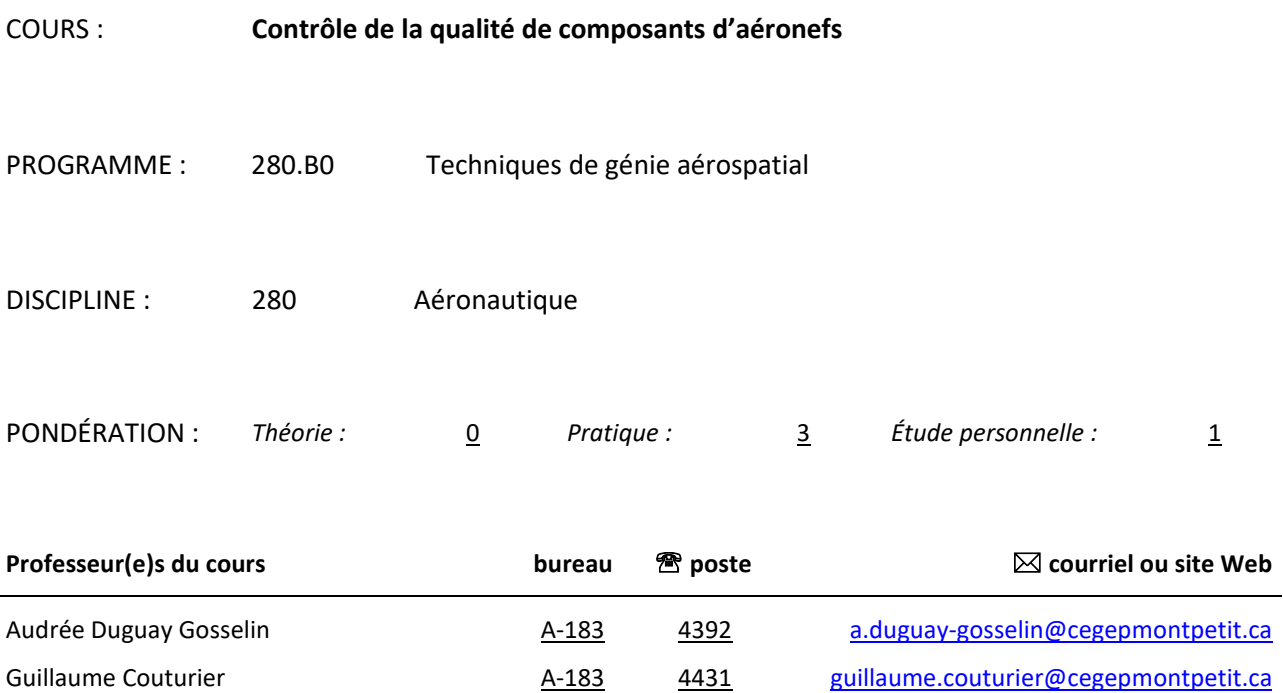

#### **Périodes de disponibilité aux étudiants**

Laurent Scheed

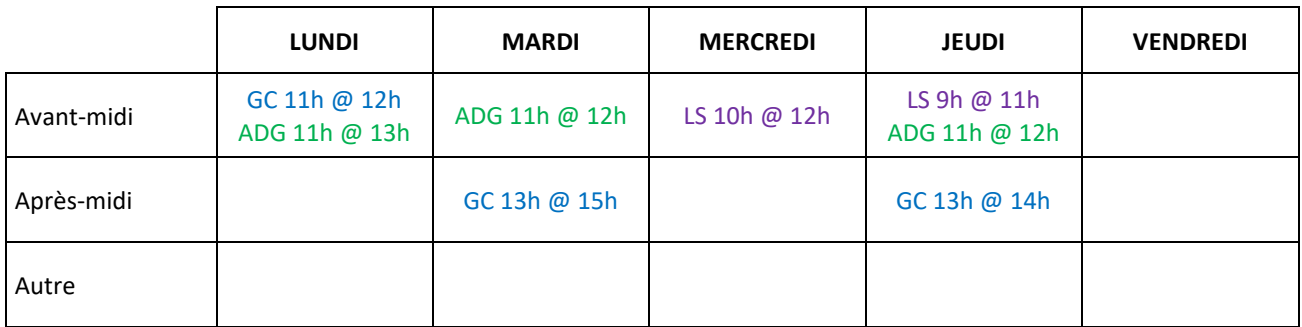

4259

A-183

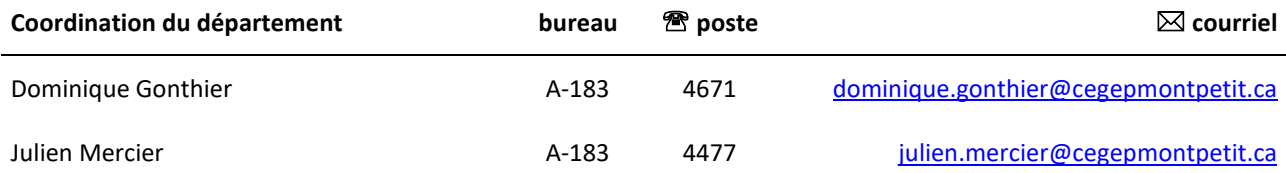

# **1 PLACE DU COURS DANS LA FORMATION DE LA PERSONNE ÉTUDIANTE**

Ce cours s'inscrit dans la fonction de travail de l'agent de planification au Bureau des méthodes et agent de qualité. Il contribue à développer progressivement votre capacité à vérifier la conformité des caractéristiques dimensionnelles et géométriques des composants d'aéronefs et en assurer la qualité.

Sa réussite est nécessaire pour suivre les cours *Gestion de la qualité* (280-635-EM), *Planification et production en série* (280-538-EM), *Projets usinés d'appareillage et d'outillage* (280-604-EM).

Au terme de ce cours, la personne étudiante aura développé:

- **Planification de la séquence logique d'inspection.**
- **Inspection dimensionnelle de composants avec outils usuels.**
- Rédaction d'un programme d'inspection assisté par ordinateur et validation sur machine d'inspection tridimensionnelle.
- Vérification de la conformité du matériau, du traitement thermique, de l'état et de la finition du composant.
- Rédaction d'un rapport d'inspection et d'un rapport de non-conformité.
- **Inspection non destructive.**

Ce plan de cours doit être conservé par la personne étudiante tout au long de ses études, car il sera utile au moment de l'activité d'intégration.

# **2 COMPÉTENCE(S) DU PORTRAIT DE LA PERSONNE DIPLÔMÉE**

Volet Contrôle de la qualité (agente ou agent de contrôle de la qualité).

# **3 COMPÉTENCE(S) MINISTÉRIELLE(S)**

011T Assurer la conformité des caractéristiques dimensionnelles et géométriques des composants d'aéronefs; vérifier le respect des tolérances.

0128 Assurer le contrôle de la qualité; procéder à l'inspection des produits fabriqués par l'entreprise.

#### **4 OBJECTIF TERMINAL DE COURS**

Au terme de ce cours, la personne étudiante sera en mesure de planifier une séquence logique d'inspection de composantes avec les outils usuels de métrologie, et aussi valider la conformité du matériau et de son traitement thermique.

# **5 ORIENTATIONS PÉDAGOGIQUES**

- Démonstrations avec outillage pour l'inspection;
- Études de cas;
- Dessins de définition:
- Rapports d'inspection;
- Démonstrations d'inspection assistée par ordinateur (logiciel Mitutoyo Cosmos);
- Démonstrations d'essais non destructifs (CND/NDT).

# **6 PLANIFICATION DU COURS**

# **OBJECTIFS D'APPRENTISSAGE**

- 1. Planifier les étapes d'inspection.
- 2. Effectuer l'inspection dimensionnelle manuellement et assistée par ordinateur.
- 3. Effectuer l'inspection non destructive.

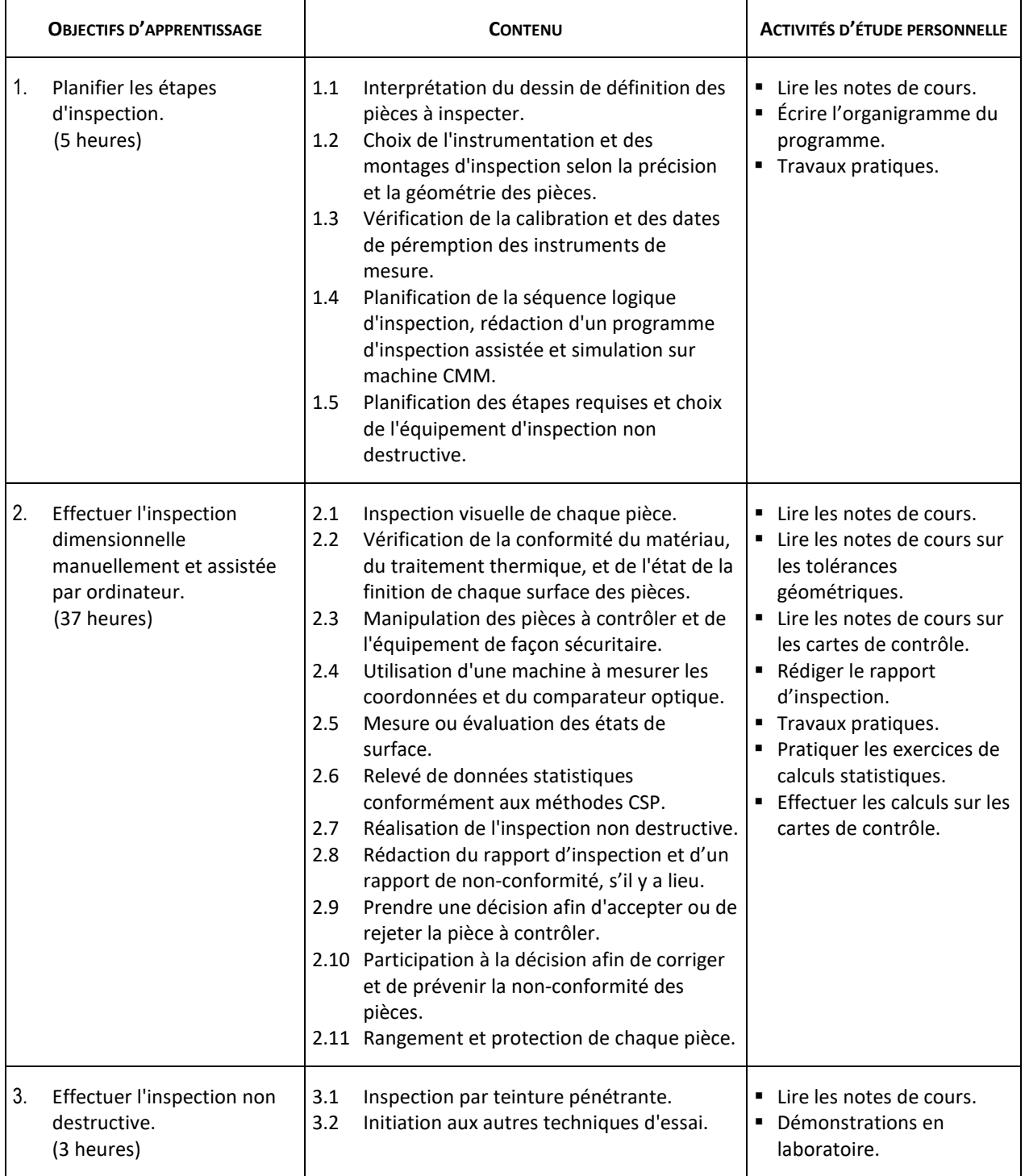

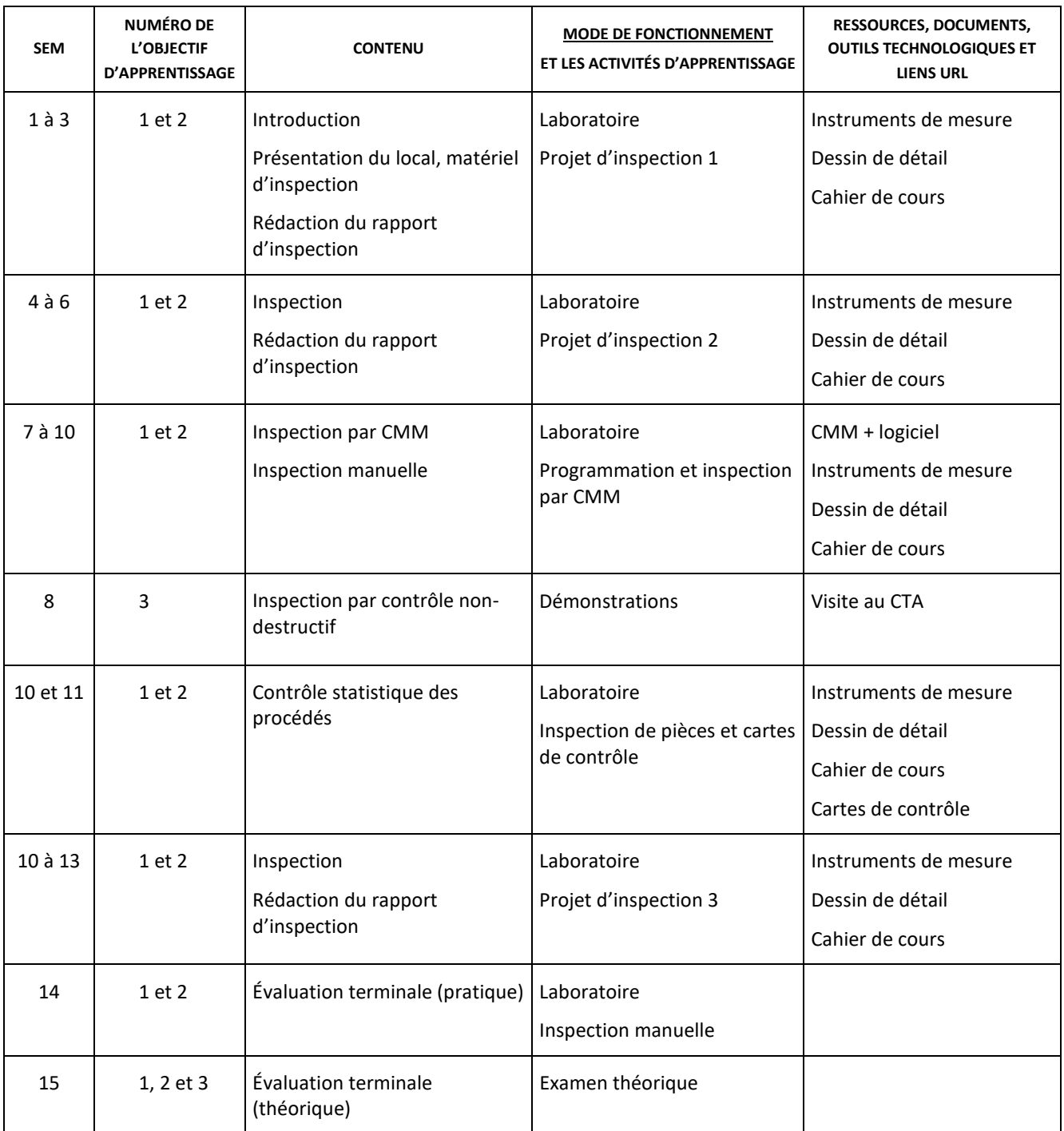

# **7 MODALITÉS D'ÉVALUATION SOMMATIVE**

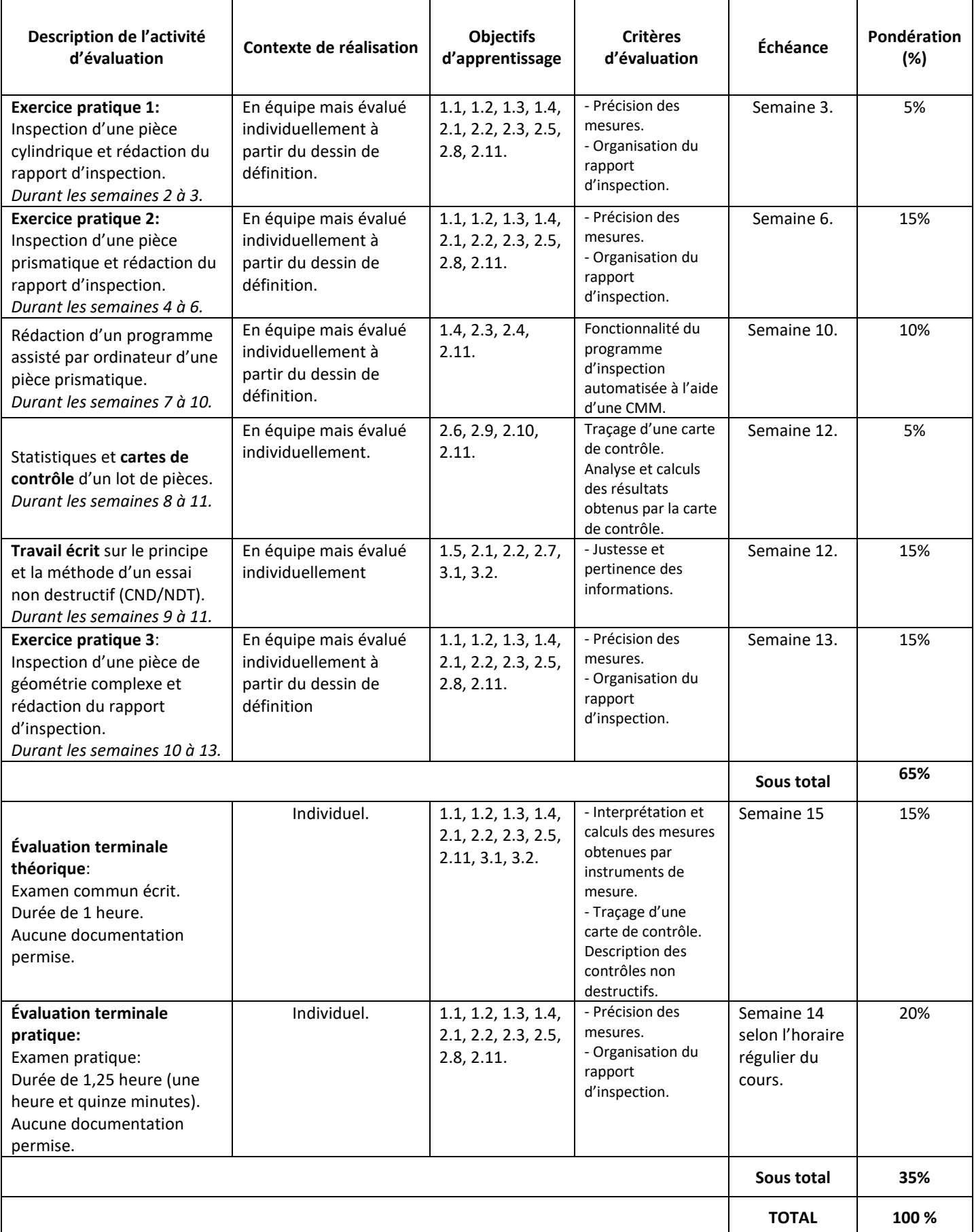

## **8 MATÉRIEL REQUIS OBLIGATOIRE**

- Lunettes de sécurité.
- Souliers de sécurité.
- Pied à coulisse de 6 pouces.
- Bloc de feuilles  $8\frac{1}{2} \times 11$  quadrillées au  $1/4$ .
- ''Handbook'' ÉNA.
- Cahier de laboratoire #5655.
- Cartable à anneaux
- Gants d'inspection qui vous seront remis au premier cours (à conserver pour toute la session)

### **9 BIBLIOGRAPHIE**

Chevalier, A. et Bohan, J. (1992). *Guide du technicien en fabrication mécanique*. Paris, France : Hachette technique Oberg, E., D. Jones, F. et L. Horton, H. (1964). *Machinery's Handbook*, 17e éd. New-York, États-Unis: Industrial Press Inc

NONDESTRUCTIVE TESTING HANDBOOK (Fourth edition), Liquid penetrant testing, Volume 1

NONDESTRUCTIVE TESTING HANDBOOK (Third edition), Visual testing, Volume 9

ASNT INDUSTRY HANDBOOK, Aerospace NDT

# **10 CONDITIONS DE RÉUSSITE AU COURS**

#### **1. Note de passage**

La note de passage du cours (PIEA, article 5.1m) est de 60 %.

#### **2. Présence aux évaluations sommatives**

La présence aux activités d'évaluation sommative est obligatoire (PIEA 5.2.5.1).

N.B.: Les calculatrices programmables ne sont pas tolérées aux examens. **Le seul modèle de calculatrice autorisé pour les périodes d'examens est le SHARP EL 531.**

#### **3. Remise des travaux**

Les travaux exigés par un professeur ou une professeure doivent être remis à la date, au lieu et au moment fixés. Les pénalités entraînées par les retards sont établies selon les règles départementales (PIEA, article 5.2.5.2).

Selon la règle du département de Techniques de génie aérospatial, tous les travaux doivent être remis à la date, à l'heure et au local désignés par le professeur. Tout travail remis en retard sera noté 0 à moins qu'une entente préalable n'ait été convenue avec l'enseignant.

#### **4. Présentation matérielle des travaux**

La personne étudiante doit respecter les « *Normes de présentation matérielle des travaux écrits* » adoptées par le Cégep. Ces normes sont disponibles à l'adresse suivante : [http://rmsh.cegepmontpetit.ca/normes-de-presentation-materielle](http://rmsh.cegepmontpetit.ca/normes-de-presentation-materielle-des-travaux-ecrits-du-cegep/)[des-travaux-ecrits-du-cegep/.](http://rmsh.cegepmontpetit.ca/normes-de-presentation-materielle-des-travaux-ecrits-du-cegep/)

Les **pénalités départementales** concernant le non-respect des normes de présentation matérielle des travaux (PIEA, article 5.3.2) sont :

<https://mareussite.cegepmontpetit.ca/ena/mon-parcours/mon-programme/regles-departementales>

#### **5. Qualité de la langue française**

L'évaluation de la qualité de la langue (PIEA, article 5.3.1) doit respecter les critères et les valeurs établis par le département.

Article 5.3.1 de la PIEA : « La maîtrise de la langue des étudiants est évaluée dans tous les cours où le français est la langue d'enseignement. » Au regard de l'importance d'une bonne maîtrise du français, nous vous invitons à consulter le site du Cégep Le français s'affiche [\(www.cegepmontpetit.ca/lefrancais-saffiche\)](http://www.cegepmontpetit.ca/lefrancais-saffiche).

Le **barème départemental** d'évaluation de la qualité du français est : [https://mareussite.cegepmontpetit.ca/ena/mon](https://mareussite.cegepmontpetit.ca/ena/mon-parcours/mon-programme/regles-departementales)[parcours/mon-programme/regles-departementales](https://mareussite.cegepmontpetit.ca/ena/mon-parcours/mon-programme/regles-departementales)

#### **6. Plagiat et autres manquements à l'honnêteté intellectuelle**

- a) Le plagiat consiste à copier, traduire, paraphraser, en tout ou en partie, la production d'une autre personne en se l'attribuant indûment, avec ou sans son consentement, et constitue un manquement à l'honnêteté intellectuelle.
- b) L'utilisation de travaux générés en totalité ou partiellement par une intelligence artificielle, si elle n'est pas autorisée par la professeure ou le professeur, est également considérée comme un manquement à l'honnêteté intellectuelle.
- c) Les actes de fraude, tels que se substituer à un autre étudiant ou une autre étudiante lors d'une évaluation sommative, tromper, tricher ou falsifier des documents ou des résultats, constituent également des manquements à l'honnêteté intellectuelle.
- d) Toute collaboration à de tels actes ou toute tentative de les commettre est également considérée comme un manquement à l'éthique intellectuelle.

Les personnes étudiantes qui commettent ces actes recevront la note de zéro pour l'évaluation et la professeure ou le professeur en fera un rapport écrit à la coordination départementale qui le transmettra à la Direction des études en concordance avec l'article 5.6.1 de la PIEA. « Si l'étudiant récidive dans le même cours, il se voit attribuer la note « 0 » zéro pour ce cours. Le professeur en fait un rapport écrit à la coordination départementale qui le transmet à la Direction des études. Une copie de ce rapport est conservée par la Direction des études et une note est inscrite au dossier de l'étudiant. » (PIEA, article 5.6.1)

# **11 MODALITÉS DE PARTICIPATION AU COURS**

La **prévention des accidents** est la responsabilité de chacun et de chacune. Nous vous invitons donc à prendre connaissance de l'ensemble des mesures en matière de santé et sécurité [https://mareussite.cegepmontpetit.ca/ena/mes-outils/sante](https://mareussite.cegepmontpetit.ca/ena/mes-outils/sante-et-securite/)[et-securite/](https://mareussite.cegepmontpetit.ca/ena/mes-outils/sante-et-securite/)

*Il est interdit d'apporter de la nourriture ou breuvage dans les laboratoires.* Aucun effet personnel (manteau, sac, etc.) ne sera toléré dans le local du cours.

Les vêtements portés par les étudiantes et les étudiants dans les laboratoires et hangars doivent être à l'effigie de l'ÉNA. Le port de chandail à capuchon comprenant un cordon n'est pas autorisé en raison des risques de sécurité qu'il représente lors de l'utilisation d'équipement ou de machine. Les vêtements à l'effigie de l'ÉNA sont en vente à la Coop de l'ÉNA (local C163-A).

Les pantalons autorisés sont des pantalons de travail ou des jeans qui ne doivent comporter aucune décoration (clous, pièces de métal, etc.)

Les équipements de protection individuelle (EPI) sont indispensables pour la sécurité pour les personnes étudiantes et sont obligatoires dans les laboratoires, les ateliers et les hangars. Ils comprennent le port de chaussures de sécurité (bottes ou chaussures et les lunettes de sécurité. Les vêtements de protection tels que le sarraus ou uniformes sont nécessaires seulement lorsque requis.

# **12 RÈGLES DÉPARTEMENTALES**

Les personnes étudiantes sont invitées à consulter le site web pour les règles particulières à ce cours : <https://mareussite.cegepmontpetit.ca/ena/mon-parcours/mon-programme/regles-departementales>

# **13 POLITIQUES ET RÈGLES INSTITUTIONNELLES**

Toute étudiante ou tout étudiant inscrit au cégep Édouard-Montpetit doit prendre connaissance du contenu de quelques politiques et règlements institutionnels et s'y conformer. Notamment, la *Politique institutionnelle d'évaluation des*  *apprentissages* (PIEA), la *Politique institutionnelle de la langue française* (PILF), *la Politique pour un milieu d'études et de travail exempt de harcèlement et de violence* (PPMÉTEHV), les *Conditions d'admission et cheminement scolaire,* la *Procédure concernant le traitement des plaintes étudiantes dans le cadre des relations pédagogiques.*

Le texte intégral de ces politiques et règlements est accessible sur le site Web du Cégep à l'adresse suivante : [http://www.cegepmontpetit.ca/ena/a-propos-de-l-ecole/reglements-et-politiques.](http://www.cegepmontpetit.ca/ena/a-propos-de-l-ecole/reglements-et-politiques) En cas de disparité entre des textes figurant ailleurs et le texte intégral, ce dernier est la seule version légale et appliquée.

# **14 LE CENTRE DE SERVICES ADAPTÉS – POUR LES PERSONNES ÉTUDIANTES EN SITUATION DE HANDICAP**

Les personnes étudiantes ayant un diagnostic d'un professionnel (limitations motrices, neurologiques, organiques, sensorielles, troubles d'apprentissage, de santé mentale, trouble du spectre de l'autisme ou autres) ou ayant une condition médicale temporaire peuvent faire une demande pour obtenir des mesures adaptées. Pour plus d'information, veuillez consulter https://mareussite.cegepmontpetit.ca/ena/mes-ressources/soutien-aux-apprentissages/centre-de-servicesadaptes/.

Pour avoir accès à ce service, faites parvenir votre diagnostic soit par MIO à "Service, CSA-ENA" ou par courriel à servicesadaptesena@cegepmontpetit.ca

Si vous avez déjà un plan de mesures adaptées avec le CSA, vous êtes invitées ou invités à communiquer avec votre professeure ou professeur dès le début de la session afin de discuter ensemble des mesures d'accommodement déterminées par le CSA.

#### **15 ANNEXE**